# The Beamer poster version of the Radboud University Corporate Style poster Template

lama-fan

Centre for Language Studies, Radboud University Nijmegen, Nijmegen, the Netherlands

# My first block!

#### Hoi

### Disclaimer

Stop using this is you are not comfortable with LATFX. In the other case, proceed with caution.

This is a very early version, but some of us already need it quite soon. Anyway, let me know if there are any problems at l.onrust@let.ru.nl.

## How to use this stuff to create a poster

This file (main.tex) contains the presentation. If consists of two columns in a columns environment. Each column then consists of multiple blocks, separated by whatever you think is suitable (medskip, bigskip, vfill, . . . ).

# And the obligatory boring block...

#### My second block!

Hoi!

# My funniest block!

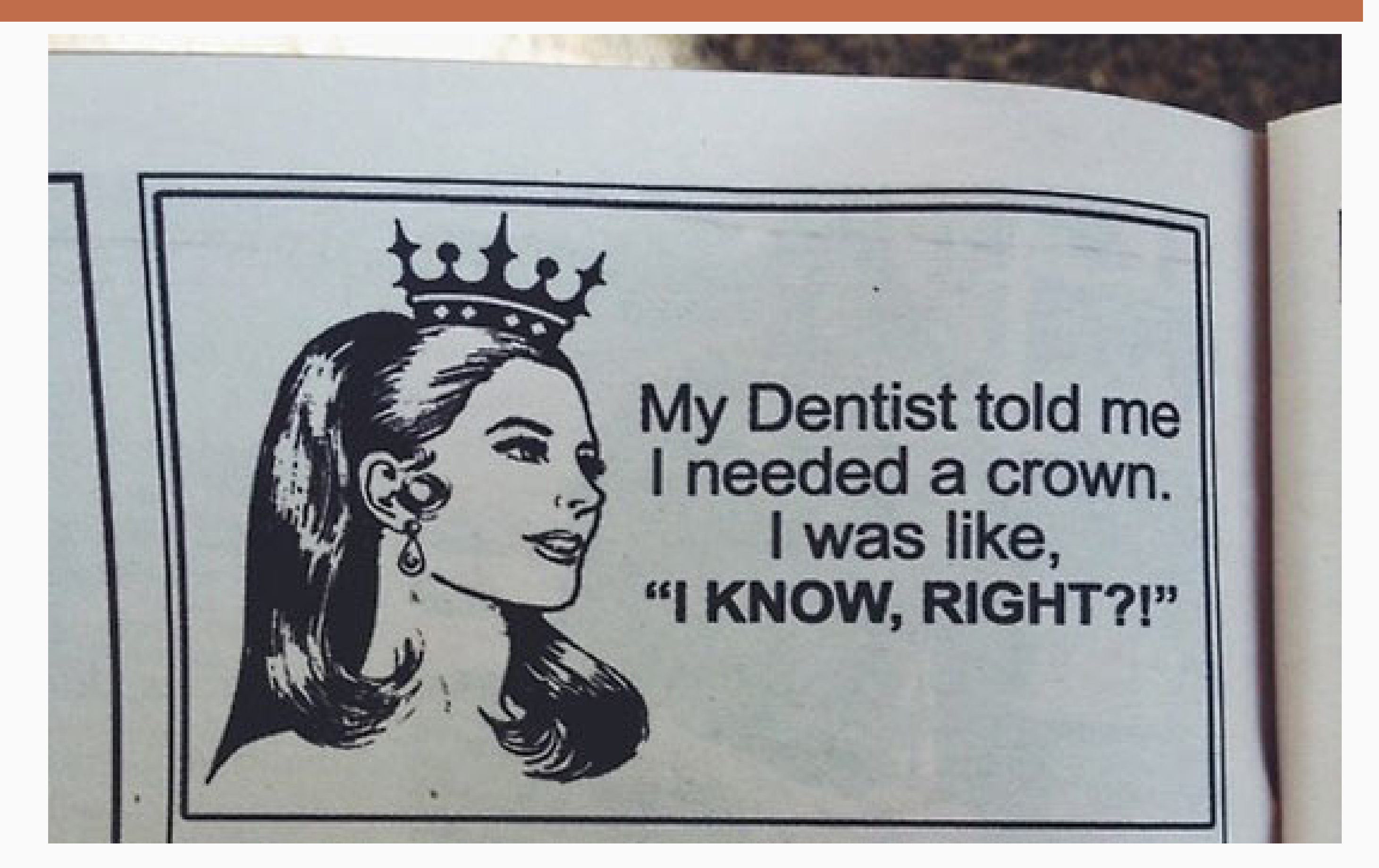

jrc 1bw emea wp jrc 3.65 10.22 9.91 9.98 1bws 9.58 7.31 9.89 8.94 emea 9.23 10.16 1.88 9.72 wps 9.12 8.83 9.97 7.76

# And now some overlapping blocks

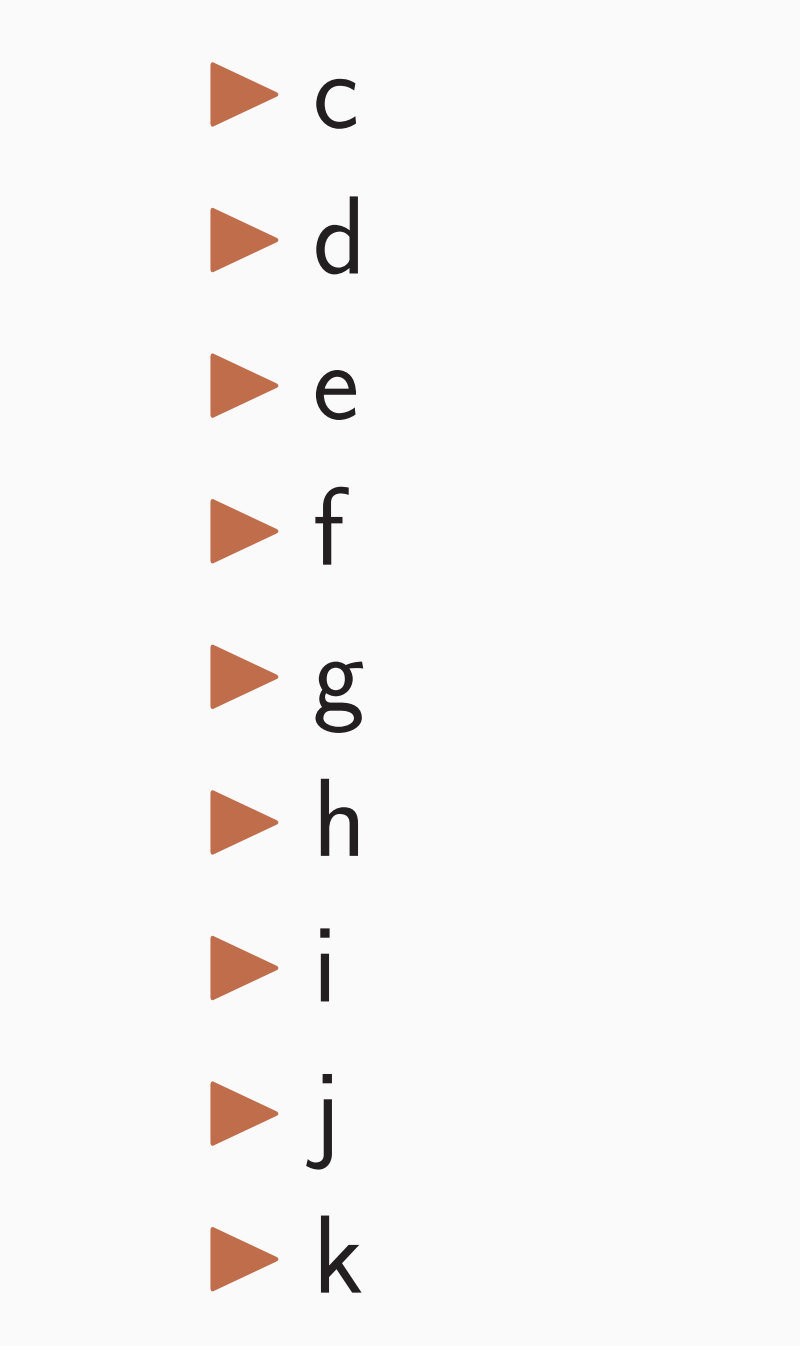

 $\triangleright$  a

 $\blacktriangleright$  b

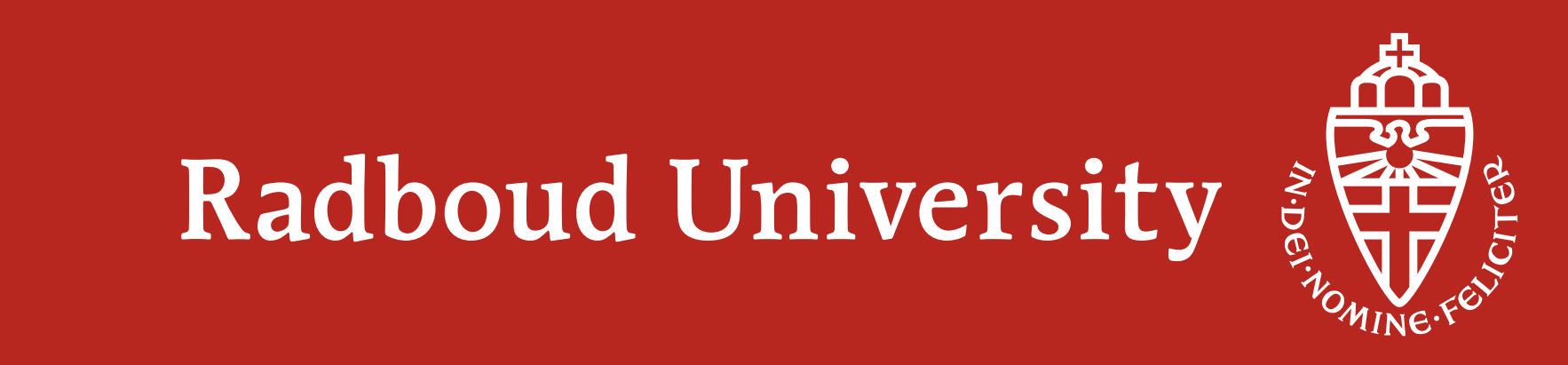